#### R Package Install

Michael P. Wilson

**Computational Biology Core** 

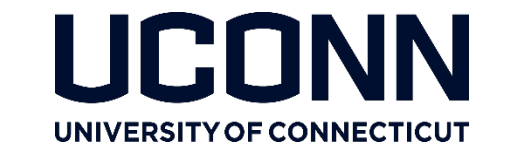

### R Versions

- 3.5.2
	- Exists inside a Singularity container
	- Contains bioconductor, IRanges, DESeq2, dplyr, gplots, ggplot2, RColorBrewer, genefilter, grDevices
	- Other libraries must be installed in user space
	- module load R/3.5.2
- Older versions
	- 2.14.2, 3.1.0, 3.1.2, 3.2.1, 3.2.3, 3.3.1, 3.3.2, 3.4.1, 3.4.3, 3.5.1, 3.5.1-MS

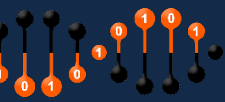

## R Libraries

- Library
	- $\bullet$  > .Library
	- [1] "/usr/lib/R/library"
- Library Paths:
	- .libPaths()
	- .libPaths( c( .libPaths(), "~/myRLibrary") )
		- $\gamma$ myRLibrary must exist ( mkdir  $\gamma$ myRLibrary )

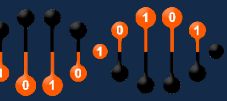

# R Local Library

> .libPaths()

[3] "/usr/lib/R/site-library" [2015] "/usr/lib/R/library"

[1] "/library" "/usr/local/lib/R/site-library"

> BiocManager::install(c("rstanarm"))

Bioconductor version 3.8 (BiocManager 1.30.4), R 3.5.2 (2018-12-20)

Installing package(s) 'rstanarm'

Warning in install.packages(pkgs = doing,  $\text{lib} = \text{lib}$ , repos = repos, ...) :

 $'lib = ''/library'''$  is not writable

Would you like to use a personal library instead? (yes/No/cancel) yes

Would you like to create a personal library

 $\gamma$ R/x86 64-pc-linux-gnu-library/3.5'

to install packages into? (yes/No/cancel) yes

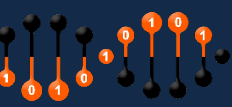

## R Package Install

- CRAN:
	- install.packages("DESeq2")
	- install.packages("remeta", repos="http://cran.r-project.org", lib="~/local/R\_libs/")
- Bioconductor:
	- BiocManager::install(c("Rcpp", "RcppArmadillo", "RcppParallel", "data.table", "SPAtest", "RcppEigen", "Matrix", "methods"))

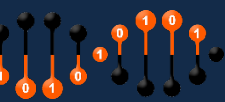